## **Biblioteka symboli**

Uruchamia bibliotekę symboli rysunkowych (bloków).

繇 **Ikona**: **Polecenie**: *SYMB* **Menu**: *BstOgólny | Symbole rysunkowe | Symbole* 

Polecenie uruchamia specjalne okno dialogowe (przeglądarkę), z którego można szybko wybrać określony symbol rysunkowy.

Symbole są blokami, wstawianymi na bieżącą warstwę.

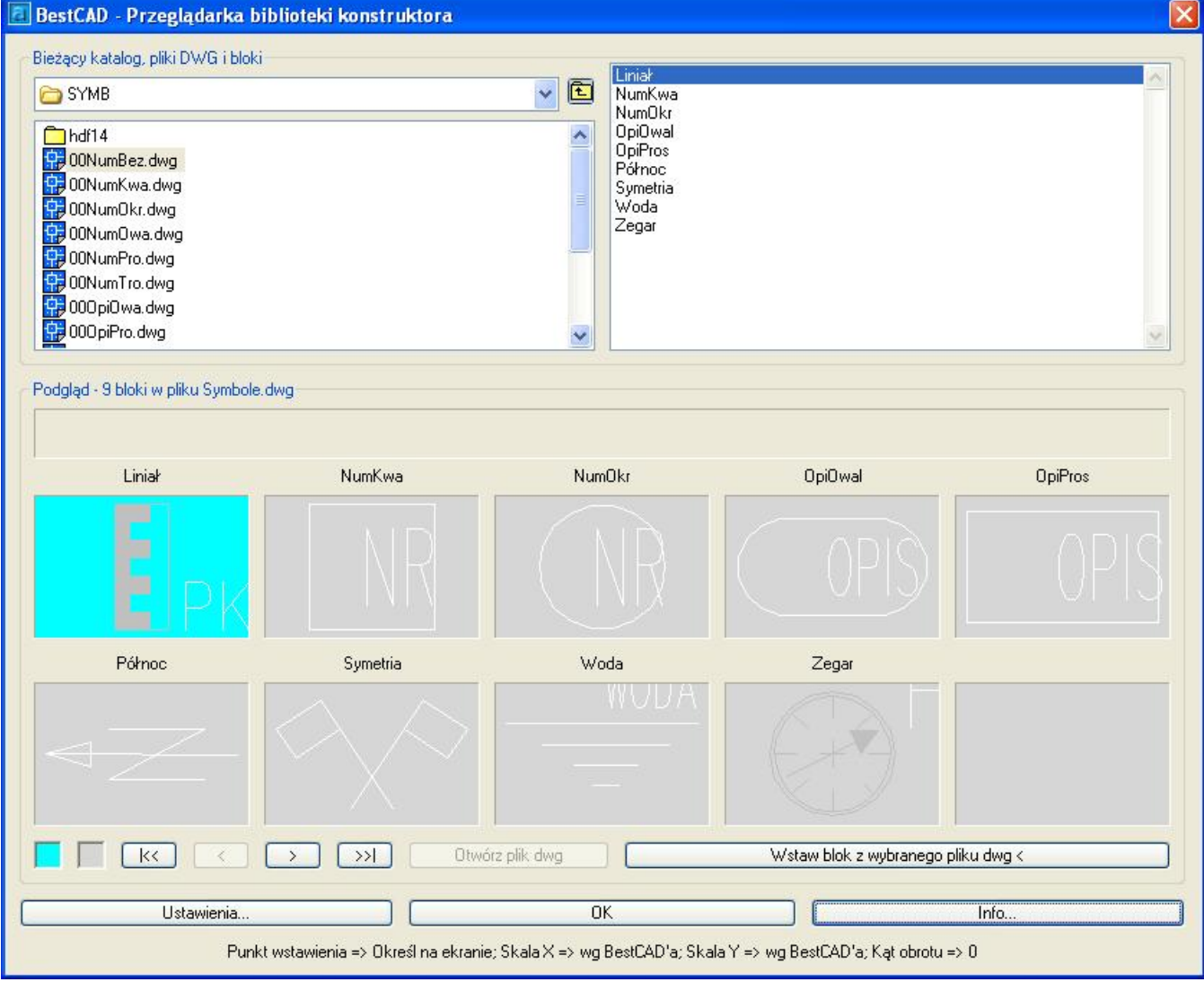

**Rys. 1.** *Okno dialogowe Przeglądarka biblioteki konstruktora* 

Niektóre symbole, znajdujące się w tej bibliotece, mają swoje ikony oraz nazwy poleceń.